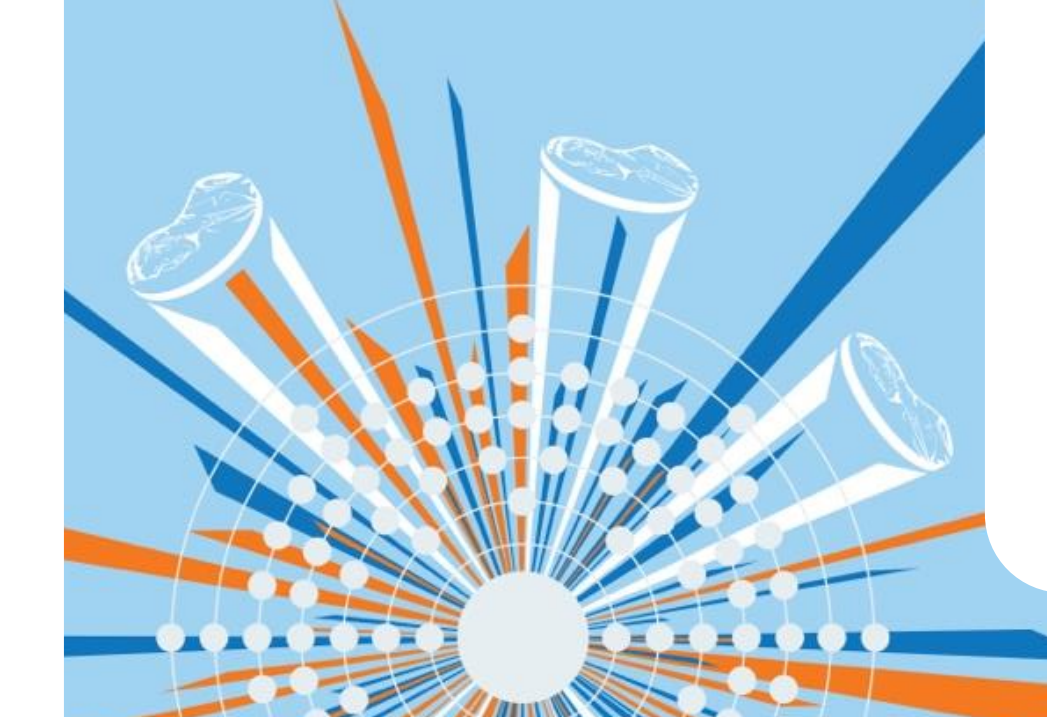

### **Text and Data Mining at Springer Nature**

**Henning Schoenenberger** July 17, 2018

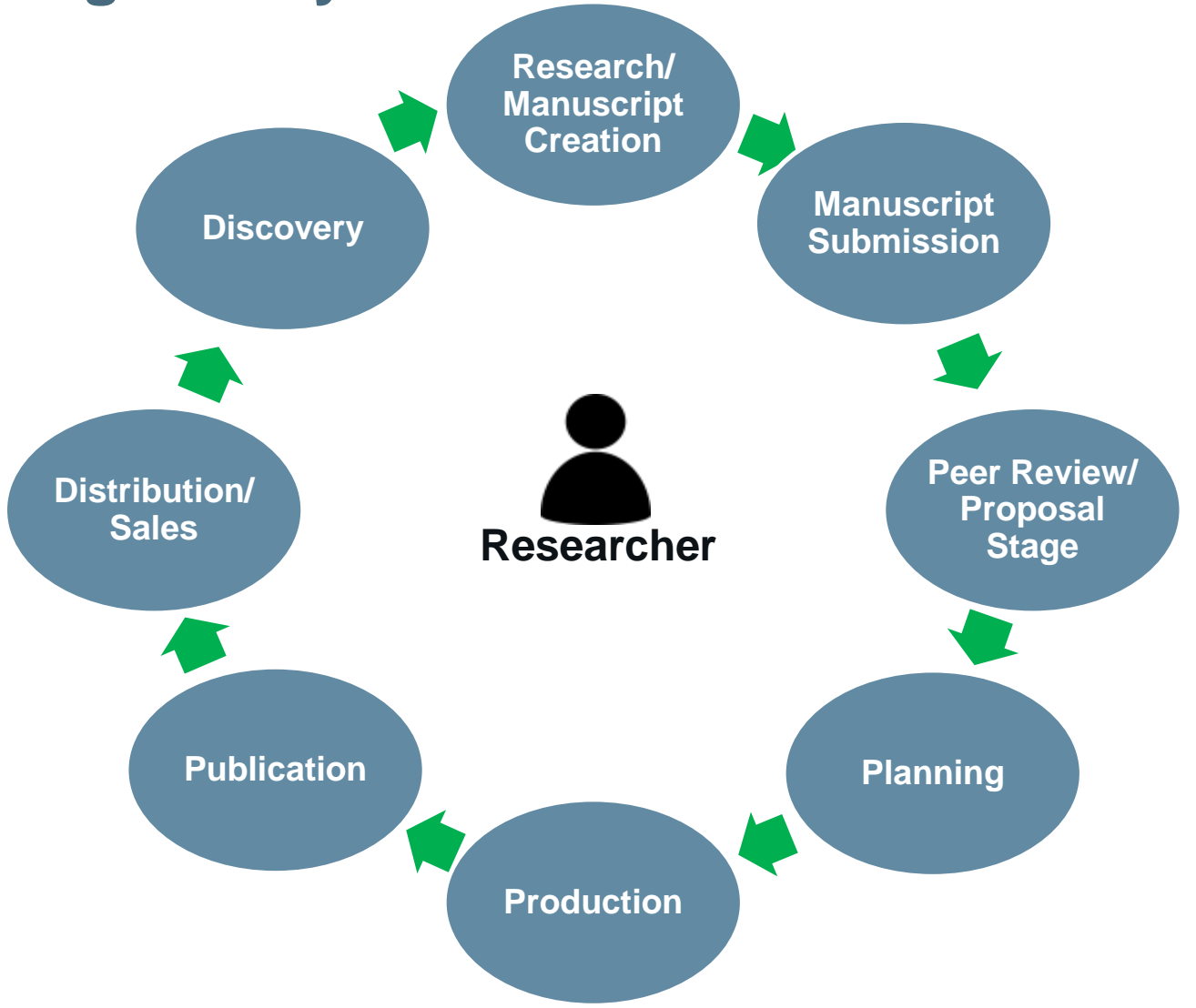

1

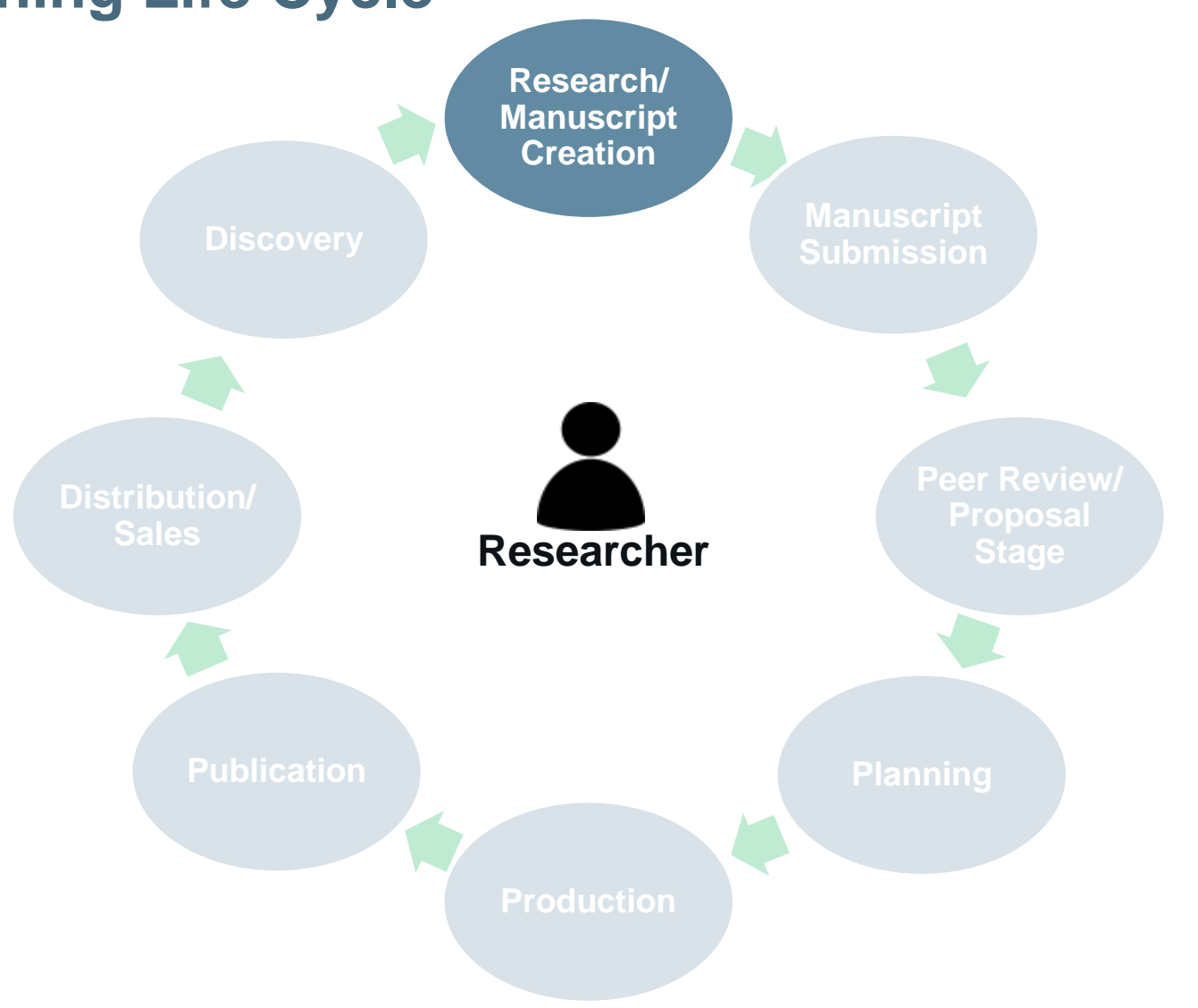

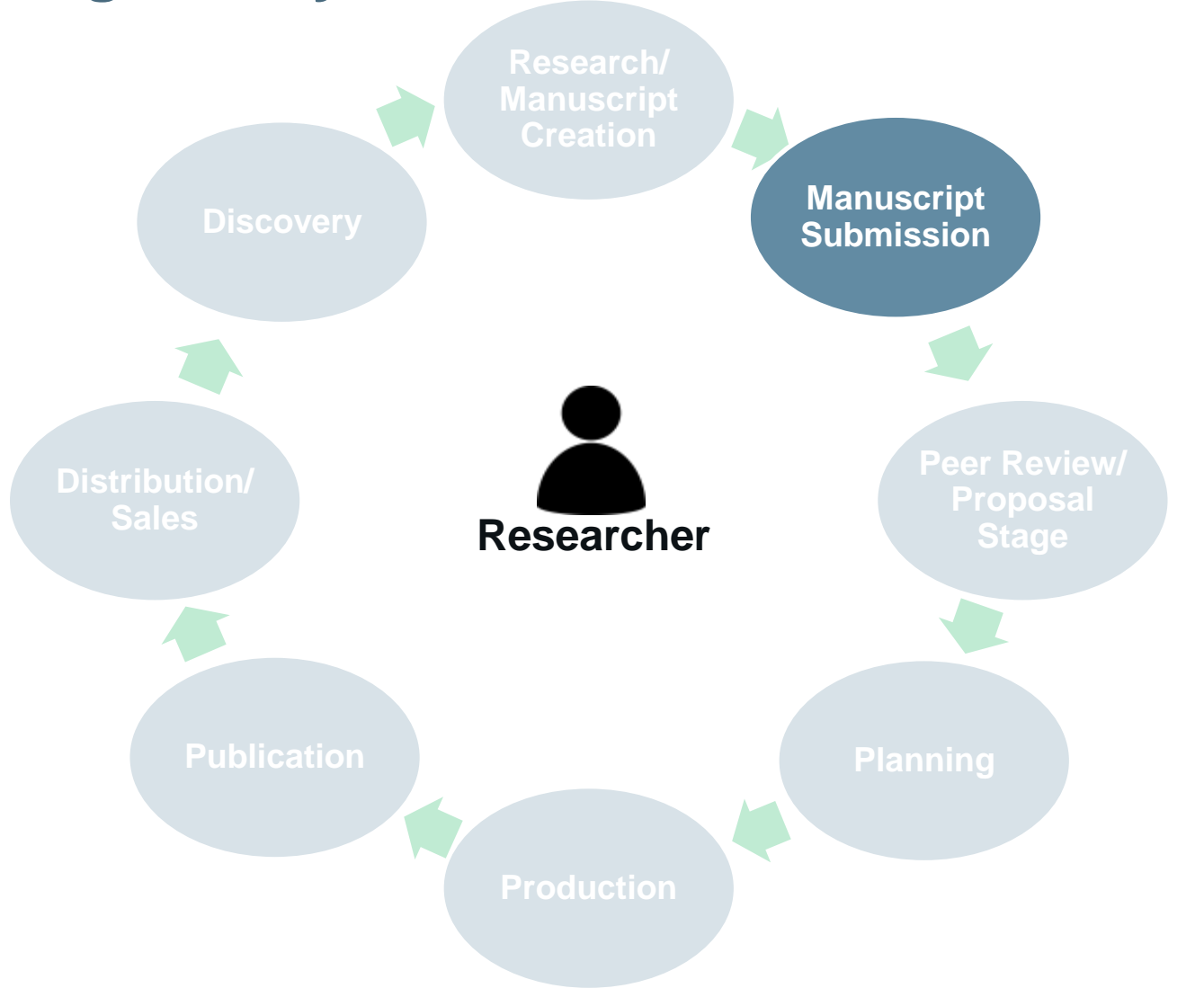

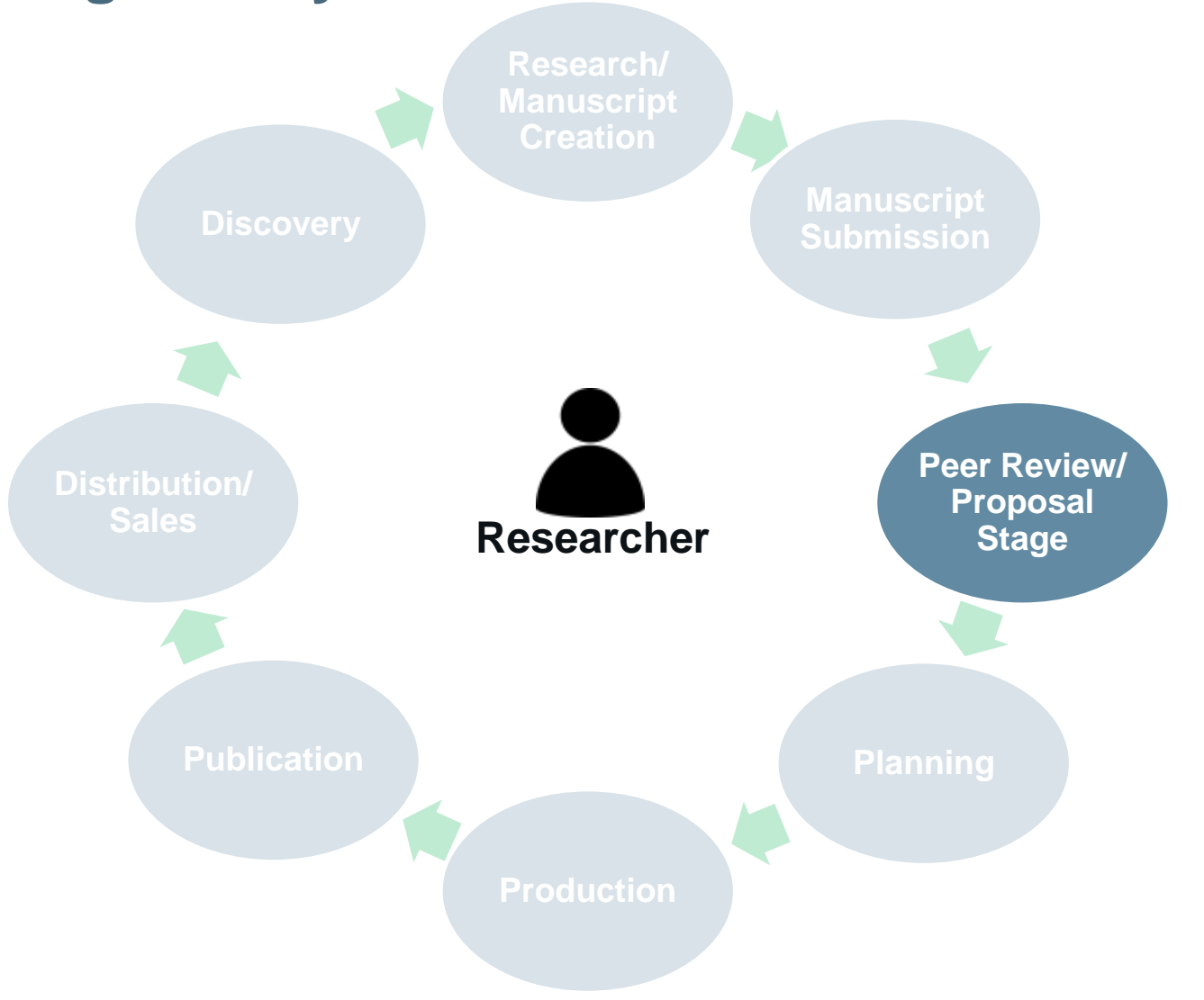

4

![](_page_5_Figure_1.jpeg)

![](_page_6_Figure_1.jpeg)

![](_page_7_Figure_1.jpeg)

![](_page_8_Figure_1.jpeg)

![](_page_9_Figure_1.jpeg)

# TDM **Text and Data Mining**

### **Text and Data Mining**

Text and Data Mining (TDM) is the (semi -)automated process of selecting and analyzing large amounts of text or data resources for purposes such as

- **searching,**
- **finding patterns,**
- **discovering relationships,**
- **semantic analysis and**
- **learning how content relates to ideas and needs**

in a way that can provide valuable information needed for studies, research, etc.

![](_page_11_Figure_8.jpeg)

### **Text and Data Mining => Use Cases**

- Searching and archiving
- Metadata display
- Knowledge retrieval
- Multisource library
- Online portals
- Apps, products and solutions
- Fraud detection (banking, insurance) and spam filtering
- Some build in our APIs into their local search facility to simply improve their researchers' discovery experience, some others do specific term or data mining.
- Some go very deep into semantic text mining, some others want to retrieve hidden research data structures as part of given science programs.
- Some even may use TDM to investigate competitor activities and staff.

### **Text and Data Mining => A TDM Framework for Springer Nature**

### **Text and Data Mining => A TDM Framework for Springer Nature**

### Text and Data Mining at Springer Nature

 $000$ 

 $000$ 

 $000$ 

#### What is TDM?

TDM (Text and Data Mining) is the automated process of selecting and analyzing large amounts of text or data resources for purposes such as searching, finding patterns, discovering relationships, semantic analysis and learning how content relates to ideas and needs in a way that can provide valuable information needed for studies, research, etc.

000

nnn

nno

#### <https://www.springernature.com/text-and-data-mining>

### **SPRINGER NATURE**

**DISCOVERY** 

 $\rightarrow$ 

### **Text and Data Mining**

- A growing part of Springer Nature's journal articles is published open access.
- TDM is usually allowed without restrictions for these publications since the majority of Springer Nature open access content is licensed under CC-BY.

### **Text and Data Mining at CrossRef**

- Springer Nature is participating in the Crossref TDM working group and is recommending Crossref services for pan-publisher TDM.
- For further information see<http://tdmsupport.crossref.org/>

### **Text and Data Mining for Subscribers**

- For subscribers Springer Nature offers a large variety of TDM tools such as metadata and fulltext APIs, applicable to both open access and subscribed resources.
- See [https://api.springernature.com](https://api.springernature.com/)

### **Text and Data Mining for Non-Subscribers**

- Non-subscribers are offered a variety of TDM tools for our Open Access resources, such as our Open Access fulltext API (see [https://api.springernature.com](https://api.springernature.com/)).
- TDM requirements from non-subscribers for pay-walled content are treated on a case-by-case basis.
- Please contact [tdm@springernature.com](mailto:tdm@springernature.com).

### **Image Mining**

• At the moment Springer Nature does not offer any API for image mining.

### **Argumentation Mining**

- "Argumentation mining aims to automatically detect, classify and structure argumentation in text (…) i.e. understanding the content of serial arguments, their linguistic structure, the relationship between the preceding and following arguments (…)." (Mochales, R. & Moens, MF. Artif Intell Law (2011) 19: 1. <https://doi.org/10.1007/s10506-010-9104-x>)
- Argumentation mining can be considered as a subset of text mining. If you are planning to locally store non-open-access content during an argumentation mining project, please get in contact with [tdm@springernature.com](mailto:tdm@springernature.com) to discuss options.

### **Springer Nature APIs**

- **metadata**: general xml metadata using PAM standard (Prism Aggregate format); uses prism and dc (dublincore) namespaces and elements. In use but fixed (i.e., no changes will be made).
- **meta/v1**: based on metadata API. Has PAM standard but additional elements added for various business reasons. Fluid API to which changes can be easily made.
- **openaccess**: complete, "fulltext" (i.e., body) xml where available; when fulltext/body not available, xml metadata is provided.
- **integro**: journal-level information. Based on Casper journal xml (e.g., <http://www.live.springer.com/api/journal/10653.xml>).
- **xmldata**: JATS format for fulltext as available; else metadata.
	- Throttle: recommended crawling rate of 150 hits/minute and 7500/day.
	- Key: special key provided for TDM.
- **All APIs have xml and json except for xmldata and integro.**
- **A full picture of Springer Nature's API offerings with detailed information, examples and API key sign-up can be looked up under [https://api.springernature.com.](https://dev.springer.com/)**

### **Springer Nature APIs**

- **Citations APIs** *(internal)*
	- Article/chapter count: returns the number of citations for a given DOI.
	- Show citations: returns actual citations for a given DOI.
	- Book-level count: returns total count of citations for all the chapters in a book.
	- Journal-level count: returns total count of citations for all the articles in a journal.
	- Recent citations: provides recent citation data from Crossref.

### **Linked Open Data Publishing So Far**

### Springer Nature SciGraph

A Linked Open Data platform for the scholarly domain

 $\blacktriangleright$  Watch video

Welcome to Springer Nature SciGraph, our Linked Open Data offering which aggregates data sources from Springer Nature and key partners from the scholarly domain. The Linked Open Data platform collates information from across the research landscape, for example funders, research projects, conferences, affiliations and publications.

Additional data, such as citations, patents, clinical trials and usage numbers will follow over time. This high quality data from trusted and reliable sources provides a rich semantic description of how information is related, as well as enabling innovative visualizations of the scholarly domain.

By doing so, Springer Nature SciGraph overcomes former boundaries by relating comprehensive information about the research landscape. It represents a further step in data integration and it will continue to grow organically. Our aim is to increase the discoverability of high quality data as larger parts of our datasets are being made available under CC-BY licensing.

![](_page_23_Picture_7.jpeg)

Any questions? Please contact us.

**Latest Datasets Download** 

⊙

G

Data Explorer

Licensing **Information** 

#### **At a glance:**

- 1,5B+ triples

- CC-BY license

#### **Metadata about:**

- All articles + abstracts
- All books + chapters
- Grants (200k)
- Journals
- Subjects / Taxonomies
- Core Ontology

[www.springernature.com](http://www.springernature.com/scigraph) [/scigraph](http://www.springernature.com/scigraph)

### **Springer Nature APIs => General Constraints**

- **Example Queries**
	- DOI: http://api.springer.com/metadata/pam?q=doi:10.1007/s10404-009-0428- 3&p=2&api\_key=xxxxxxxxxxxxxxxxxxxxxxxxxxxxxxxxxxxx
	- Subject:

http://api.springer.com/openaccess/jats?q=subject:Physics&api\_key=xxxxxxxxxxxxxxxxxxxxxxxx xxxxxxxxxxxx

• Keyword:

http://api.springer.com/metadata/pam?q=keyword:patients%20sort:date&api\_key=xxxxxxxxxx xxxxxxxxxxxxxxxxxxxxxxxxxx

• Year:

http://api.springer.com/openaccess/jats?q=year:2011&api\_key=xxxxxxxxxxxxxxxxxxxxxxxxxxxx xxxxxxxx

• Country:

http://api.springer.com/openaccess/jats?q=country:%22New%20Zealand%22&p=1&api\_key=x xxxxxxxxxxxxxxxxxxxxxxxxxxxxxxxxxxx

- ISBN: http://api.springer.com/meta/v1/pam?q=isbn:978-0-387-79148- 7&api\_key=xxxxxxxxxxxxxxxxxxxxxxxxxxxxxxxxxxxx
- ISSN: http://api.springer.com/openaccess/jats?q=issn:1432- 086X&api\_key=xxxxxxxxxxxxxxxxxxxxxxxxxxxxxxxxxxxx

### **Springer Nature APIs => General Constraints**

#### • **Example Queries (cont'd)**

• Volume, issue:

http://api.springer.com/openaccess/jats?q=journal%3A%22CardioVascular%20and%20Interve ntional%20Radiology%22%20volume%3A34%20issue%3A6&p=1&api\_key=xxxxxxxxxxxxxxxxxxx xxxxxxxxxxxxxxxxx

- Date: http://api.springer.com/metadata/pam?q=date:2010-03- 01&api\_key=xxxxxxxxxxxxxxxxxxxxxxxxxxxxxxxxxxxx
- Issue type (meta, metadata): http://api.springer.com/meta/v1/pam?q=journal%3A%22CardioVascular%20and%20Interventi onal%20Radiology%22%20volume%3A37%20issue%3A2%20issuetype%3ARegular%20&api\_ke y=xxxxxxxxxxxxxxxxxxxxxxxxxxxxxxxxxxxx
- Journalid (meta, metadata): http://api.springer.com/meta/v1/pam?q=journalid%3A270%20heart%20%20sort%3Adate%20 %20&api\_key=xxxxxxxxxxxxxxxxxxxxxxxxxxxxxxxxxxxx
- Open Access (meta):

http://api.springer.com/meta/v1/pam?q=journalid:259%20openaccess:true&api\_key=xxxxxxxx xxxxxxxxxxxxxxxxxxxxxxxxxxxx

### **metadata API**

- http://api.springer.com/metadata/pam?q=doi:10.1007/s10404-009-0428- 3&p=2&api\_key=xxxxxxxxxxxxxxxxxxxxxxxxxxxxxxxxxxxx
	- General Elements
		- identifier (doi)
		- title (of article/chapter)
		- creator (author)
		- publicationName (book, journal title)
		- issn/isbn (electronic)
		- genre (ArticleType/ChapterType)
		- journalID
		- volume
		- number (issue)
		- startingPage
		- openAccess
		- doi
		- publisher
		- publicationDate
		- url (resolver)
		- copyright
		- abstract

![](_page_26_Picture_144.jpeg)

### **meta API**

#### • http://api.springer.com/meta/v1/pam?q=journalid:11671%20openaccess:true&api\_key=xxxxxxxxxxxxxxxxxxxxxxxxxxx xxxxxxxxx

- General Elements
	- (*Same as metadata, except as below*)
	- Casper pdf and html urls
	- issueType (Regular, Supplement)
	- topicalCollection (ArticleCollection; e.g., topicalcollection:Topics in Flow Control)
	- Can query with openaccess:True

<pam:article> <dc:identifier>doi:10.1007/s11671-010-9562-9</dc:identifier> <prism:url format="html" platform="web">http://link.springer.com/openurl/fulltext?id=doi:10.1007/s11671-010-9562-9 <br :: url format="pdf" platform="web">http://link.springer.com/openurl/pdf?id=doi:10.1007/s11671-010-9562-9</pris <dc:title>Template Synthesis of Carbon Nanofibers Containing Linear Mesocad <dc:creator>Wang, Yongwen</dc:creator> <dc:creator>Zheng, Mingbo</dc:creator> <dc:creator>Lu, Hongling</dc:creator> <dc:creator>Feng, Shaoging</dc:creator> <dc:creator>Ji, Guangbin</dc:creator> <dc:creator>Cao, Jieming</dc:creator> <prism:issn>1556-276X</prism:issn> <prism:genre>Nano Express</prism:genre> <iournalId>11671</iournalId> <prism:volume /> <prism:number />  $\langle$ issueTvpe /> <topicalCollection /> <prism:startingPage>1</prism:startingPage> <openAccess>true</openAccess> <prism:doi>10.1007/s11671-010-9562-9</prism:doi> <dc:publisher>Springer</dc:publisher> <prism:publicationDate>2010-05-09</prism:publicationDate> <prism:url>http://dx.doi.org/10.1007/s11671-010-9562-9</prism:url> <prism:copyright>02010 The Author(s)</prism:copyright> </pam:article> </xhtml:head> <xhtml:bodv> <h1>Abstract</h1> <p>Carbon nanofibers containing linear mesocage arrays were prepared via evaporat! </xhtml:bodv> </pam:message>

### **Open Access API**

- http://api.springer.com/openaccess/jats?q=issn:1432-086X&api\_key=xxxxxxxxxxxxxxxxxxxxxxxxxxxxxxxxxxxx
- Returns fulltext JATS xml for Open Access articles and chapters

```
<Section1 ID="Sec2">
                              <Heading>Case Report</Heading>
                              <Para>A 59-year-old man was admitted to the vascular surgery department as a result of acute
                                 <InternalRef
RefID="Fig1">1</InternalRef>). A decision was made to perform surgical embolectomy and endovascular intervention (EVAR). Th
                                 <Figure Category="Standard" Float="Yes" ID="Fig1">
                                    <Caption Language="En">
                                       <CaptionNumber>Fig. 1</CaptionNumber>
                                       <CaptionContent>
                                          <SimplePara>Angio-CT axial scan, aortic aneurysm below the level of the renal art
                                             <Emphasis
Type="Bold">A</Emphasis> Within the anterior aortic wall there is a narrow, irregular soft tissue infiltration that suggest
                                             <Emphasis Type="Italic">arrow</Emphasis>).
                                             <Emphasis Type="Bold">B</Emphasis> Axial scan at the level of femoral arteries
                                             <Emphasis
Type="Italic">arrows</Emphasis>) reveals an embolism of the left artery. The right femoral artery is patent
                                          </SimplePara>
                                       </CaptionContent>
                                    \angle/Cantion>
```
### **xmldata/fulltext API => General Constraints**

- **Equals constraints**
	- **DOI**: http://api.springer.com/xmldata/jats?q=doi:10.1007/s10741-007-9067- 5&api\_key=xxxxxxxxxxxxxxxxxxxxxxxxxxxxxxxxxxxx
	- **Subject**: http://api.springer.com/xmldata/jats?q=year:2011%20subject:Physics%20type:Journal&api\_key=xxxxxxxx xxxxxxxxxxxxxxxxxxxxxxxxxxxx&p=5
	- **Keyword**:

http://api.springer.com/xmldata/jats?q=keyword:patients%20year:2016&api\_key=xxxxxxxxxxxxxxxxxxxxx xxxxxxxxxxxxxxx&s=1&p=3

• **Pub**:

http://api.springer.com/xmldata/jats?q=pub:Extremes%20country:France%20type:Journal&api\_key=xxxxx xxxxxxxxxxxxxxxxxxxxxxxxxxxxxxx&s=1&p=3

• **Year**:

http://api.springer.com/xmldata/jats?q=year:2012&api\_key=xxxxxxxxxxxxxxxxxxxxxxxxxxxxxxxxxxxx&s= 1&p=3

- **Country:** http://api.springer.com/xmldata/jats?q=pub:Extremes%20country:France%20type:Journal&api\_key=xxxxx xxxxxxxxxxxxxxxxxxxxxxxxxxxxxxx&s=1&p=3
- **ISBN**: http://api.springer.com/xmldata/jats?q=isbn:978-3-642-77405- 8&api key=xxxxxxxxxxxxxxxxxxxxxxxxxxxxxxxxxxx&s=1&p=3
- **ISSN**: http://api.springer.com/xmldata/jats?q=issn:1432- 2242%20JournalOnlineFirst:true&api\_key=xxxxxxxxxxxxxxxxxxxxxxxxxxxxxxxxxxxx&s=1&p=3

### **xmldata/fulltext API => General Constraints**

- **Equals constraints (cont'd)**
	- **Volume, issue**: http://api.springer.com/xmldata/jats?q=journal%3A%22Mindfulness%22%20volume%3A8%20issue%3A4 &p=1&api\_key=xxxxxxxxxxxxxxxxxxxxxxxxxxxxxxxxxxxx
	- **Date**: http://api.springer.com/xmldata/jats?q=date:2009-01- 01&api\_Key=xxxxxxxxxxxxxxxxxxxxxxxxxxxxxxxxxxxx
	- **Type**: http://api.springer.com/xmldata/jats?q=orgname:%22University%20of%20Scranton%22%20type:Journal &api\_key=xxxxxxxxxxxxxxxxxxxxxxxxxxxxxxxxxxxx&p=5
	- **Journalonlinefirst**: http://api.springer.com/xmldata/jats?q=issn:1432- 2242%20JournalOnlineFirst:true&api\_key=xxxxxxxxxxxxxxxxxxxxxxxxxxxxxxxxxxxx&s=1&p=3

### **xmldata/fulltext API**

- **Querying constraints**
	- doi
	- journalid
	- issn
	- journal
	- isbn
	- book
	- pub (publication)
	- title
	- name
	- subject
	- date
	- year
	- keyword
	- type (Book or Journal)
	- country
	- JournalOnlineFirst (true or false)
	- Orgname
	- *empty* (no constraint, general search)
- http://api.springer.com/xmldata/jats?q=doi:10.1007/s11258-006-9242- 0&api\_key=xxxxxxxxxxxxxxxxxxxxxxxxxxxxxxxxxxxx
- http://api.springer.com/xmldata/jats?q=journalid:270%20year:2017&api\_key=xxxxxxxxxxxxxxxxxxxxxx xxxxxxxxxxxxxx&s=1&p=3
- http://api.springer.com/xmldata/jats?q=isbn:978-1-59259-559- 4&api\_key=xxxxxxxxxxxxxxxxxxxxxxxxxxxxxxxxxxxx&s=1&p=3
- Returns fulltext JATS xml as available; for internal use (except as indicated elsewhere).

![](_page_31_Picture_172.jpeg)

### **near query**

- **The purpose of the "near" query is to find terms within x number of words from each other. In the highlighted case, we use "engineering" which can have many meanings and contexts:**
	- The "engineering NEAR/3 locomotive" API call

http://api.springer.com/xmldata/jats?q=engineering%20NEAR/3%20locomotive&api\_key=xxxxxxxxxxxxx xxxxxxxxxxxxxxxxxxxxxxx&p=5

yields four results where "engineering is within 3 words of "locomotive" which is what was specified in the API call.

• The "engineering NEAR/5 metals" API call

http://api.springer.com/xmldata/jats?g=engineering%20NEAR/5%20metals&api\_key=xxxxxxxxxxxxxxxxx xxxxxxxxxxxxxxxxxxx&p=5

yields four results where "engineering is within 5 words of "metals".

### **JATS API**

**Industry standard XML schema. Development completed May 2017 for journals and books.**

```
<records>
  <article article-type="research-article" dtd-version="1.1" xml:lang="en">
     <front>
        <journal-meta>
            <journal-id journal-id-type="publisher-id">11583</journal-id>
            <journal-title-group>
               <journal-title>Il Nuovo Cimento Series 10</journal-title>
               <abbrev-journal-title abbrev-type="publisher">Nuovo Cim</abbrev-journal-title>
            </journal-title-group>
            <issn pub-type="ppub">0029-6341</issn>
            <issn pub-type="epub">1827-6121</issn>
            <publisher>
               <publisher-name>Società Italiana di Fisica</publisher-name>
               <publisher-loc>Bologna</publisher-loc>
            </publisher>
            <custom-meta-group>
               <custom-meta>
                  <meta-name>toc-levels</meta-name>
                  <meta-value>0</meta-value>
               </custom-meta>
               <custom-meta>
                  <meta-name>volume-type</meta-name>
                  <meta-value>Regular</meta-value>
               </custom-meta>
               <custom-meta>
                  <meta-name>journal-subject-primary</meta-name>
                  <meta-value>Physics</meta-value>
               </custom-meta>
               <custom-meta>
                  <meta-name>journal-subject-secondary</meta-name>
                  <meta-value>Physics, general</meta-value>
               </custom-meta>
```
### **Citations APIs (for Journal Articles)**

- Article/chapter count: returns the number of citations for a given DOI
	- <http://citationsapi.nkb3.org/article/citations/count?doi=10.1007/s00216-007-1222-2>
- Show citations: returns actual citations for a given DOI.
	- <http://citationsapi.nkb3.org/article/citations?doi=10.1007/s00216-007-1222-2>

![](_page_34_Picture_69.jpeg)

-<citation-count-result>  $<$ doi>10.1007/s00216-007-1222 <citation-count>23</citation- $\le$ /citation-count-result>

• Data for citations APIs come the responses to requests w to Crossref to find out who our data.

### **Citations APIs (for Book Chapters and Journals)**

- Book-level count: returns total count of citations for all the chapters in a book.
	- <http://citationsapi.springerservice.com/book/citations/count?doi=10.1007/978-3-642-24040-9>
- Journal-level count: returns total count of citations for all the articles in a journal.
	- <http://citationsapi.springerservice.com/journal/367/citations/count>
- Citations Combination Count and Display Book API:
	- [http://citationsapi.springerservice.com/book/citations?doi=10.1007/978-3-540-30299-](http://citationsapi.springerservice.com/book/citations?doi=10.1007/978-3-540-30299-5&s=51&p=20) [5&s=51&p=20](http://citationsapi.springerservice.com/book/citations?doi=10.1007/978-3-540-30299-5&s=51&p=20)

<citation-count-result>  $\leq$ doi>10.1007/978-3-642-24040-9 $\leq$ /doi> <citation-count>17</citation-count>  $\le$ /citation-count-result>

 $-$ <citation-count-result> <journal-id>367</journal-id> <citation-count>12918</citation-count>  $\le$ /citation-count-result>

<citations-result><doi>10.1007/978-3-540-30299-5</doi><page-start>151</page-start><page-size>7</page-size><count>277</count><citation doi="10.1007/978-3-540 <contributor first-author="true" sequence="first" contributor role="author"> <given name>B.</given name> <surname>Buchholz</surname>  $\langle$ /contributor> <contributor first-author="false" sequence="additional" contributor role="author"> <given name>B.</given name> <surname>Kühnreich</surname> </contributor> <contributor first-author="false" sequence="additional" contributor\_role="author"> <given name>H. G. J.</given name> <surname>Smit</surname> </contributor> <contributor first-author="false" sequence="additional" contributor role="author"> <given name>V.</given name> <surname>Ebert</surname> . . . . . . . . . . . . . . . . . . .

### **Citations APIs**

- Recent citations: live feed receiving daily Crossref data; not just about recent Springer Nature articles; this is about ANY new article citing (/citation) a Springer Nature article (/item) from any time.
- [http://citations.springer.com/xml/recent\\_citations/2015-02-03?start=1&end=10](http://citations.springer.com/xml/recent_citations/2015-02-03?start=1&end=10)
- [http://citations.springer.com/xml/recent\\_citations/2015-02-03?maxResults=10](http://citations.springer.com/xml/recent_citations/2015-02-03?maxResults=10)

<?xml version="1.0" encoding="UTF-8"?>Krecent citations total="115154">Krecent citation><citation> <target doi>10.1007/978-1-61737-960-4 2</target doi><journal cite fl count="1" submissionId="1375909629" datetimeRecevied="2015-02-03T02:35:27.3877+01:00"><issn\_type="print">19326254</issn><journal\_title>Journal of Tissue Engineering and Regenerative Medicine</journal title><journal abbreviation>J Tissue Eng Regen Med</journal abbreviation><article title>Explant culture: a simple, reproducible, efficient and economic technique for isolation of mesenchymal stromal cells from human adipose tissue and lipoaspirate</article title><contributors><contributor first-author="true" citation formatted name="Priya, Nancy"><given\_name>Nancy</given\_name><surname>Priya</surname></contributor><contributor firstauthor="false" citation formatted name="Sarcar, Shilpita"><given name>Shilpita</given name> <surname>Sarcar</surname></contributor><contributor first-author="false" citation formatted name="Majumdar, Anish Sen"><given name>Anish Sen</given name> <surname>Majumdar</surname></contributor><contributor first-author="false" citation formatted name="SundarRaj, Swathi"><given name>Swathi</given name><surname>SundarRaj</surname> </contributor></contributors><volume>8</volume><issue>9</issue><first\_page>706</first\_page> <year>2014</year><publication type>full text</publication type><doi type="journal article">10.1002/term.1569</doi><textRefs></textRefs></journal cite></citation><item></item> </recent citation><recent citation><citation><target doi>10.1007/978-3-642-25501-4 1</target doi> <journal cite fl count="0" submissionId="1375914671" datetimeRecevied="2015-02-03T03:38:30.031537+01:00"> <issn\_type="print">1793-5245</issn><issn\_type="electronic">1793-7159</issn><journal\_title>International Journal of Biomathematics</journal title><journal abbreviation>Int. J. Biomath.</journal abbreviation> <article title>On the complexity of average path length for biological networks and

### **Search on a Portal**

- **User runs search on portal, e. g.** *hip cartilage*
	- Though the user is searching the portal our API is being called and the results are returned on the fly .

![](_page_37_Picture_44.jpeg)

### **Metadata Delivery**

- Springer Nature also offers direct metadata delivery options in various formats, such as JATS, Dublin Core, ONIX, or MARC records, using different protocols (ftp/ftps, sftp) including for metadata harvesting (OAI-PMH).
- For direct metadata download features via the metadata downloader see [https://metadata.springernature.com](https://metadata.springernature.com/).
- If you have requests for metadata delivery please contact [dds.support@springernature.com](mailto:dds.support@springernature.com).

### **Metadata Delivery**

![](_page_39_Picture_11.jpeg)

### **Content and Data Enrichment**

- We are continuously enriching our Springer Nature content with PIDs and other smart data annotation.
- Collaboration with InfoChem => We just finished the annotation of 4 million Springer Nature documents (articles, book chapters, major reference works) with 604,000 unique chemical compounds associated.
- These resources are ready to be data mined.

![](_page_40_Picture_4.jpeg)

### **Springer Nature Publications About TDM**

Charu C. Aggarwal ChengXiang Zhai Editors

### **Mining Text Data**

Jinyan Li · Xue Li Shuliang Wang · Jianxin Li Quan Z. Sheng (Eds.)

LNAI 10086

#### **Advanced Data Mining** and Applications

12th International Conference, ADMA 2016 Gold Coast, QLD, Australia, December 12-15, 2016 **Proceedings** 

 $\mathcal{D}$  Springer

 $\mathcal{Q}$  Springer

Volume 21, No. 1, February 2018

#### **Information Retrieval Journal**

#### Editors-in-Chief

Tetsuya Sakai Ryen W. White Emine Yilmaz

**Founding Editors** Stephen Robertson Paul Kantor

#### Editorial Board Azin Ashkan

Alejandro Bellogin Michael Bendersky Paul Bennett Peter Bruza **David Carmel** J. Shane Culpepper Gianluca Demartini Zhicheng Dou Hui Fang Eric Gaussie Claudia Hauff Min-Yen Kan

Evangelos Kanoulas Jian-Yun Nie Makoto P. Kato Edie Rasmussen Jaana Kekäläinen Maarten de Rijke Stefan Rueger Oren Kurland Fabrizio Sebastiani Fabrizio Silvestri Mark D. Smucker Ruihua Song Massimo Melucci Aixin Sun Alistair Moffat Andrew Trotman Josiane Mothe Ellen Voorhees Vanessa Murdock Arjen P. de Vries Gonzalo Navarro Justin Zobel

2 Springer

Diane Kelly

Hang Li

Yiqun Liu

Edgar Meij

**Ying Tan** Hideyuki Takagi Yuhui Shi (Eds.)

LNCS 10387

### **Data Mining** and Big Data

**Second International Conference, DMBD 2017** Fukuoka, Japan, July 27 - August 1, 2017 **Proceedings** 

![](_page_41_Picture_20.jpeg)

# **Thank you!**

**Henning Schoenenberger [henning.schoenenberger@springernature.com](mailto:henning.schoenenberger@springernature.com)**

**Text and Data Mining at Springer Nature <https://www.springernature.com/text-and-data-mining>**

**Contact: [tdm@springernature.com](mailto:tdm@springernature.com)**